## **САБАҚ ЖОСПАРЫ**

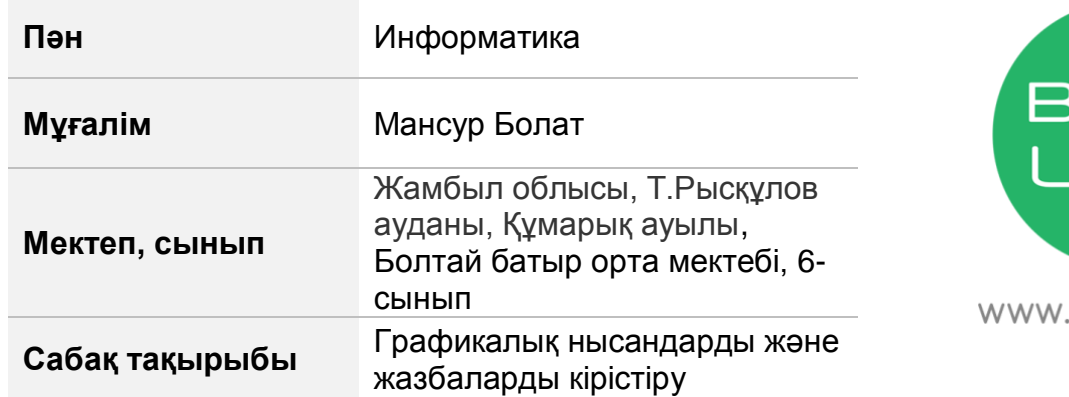

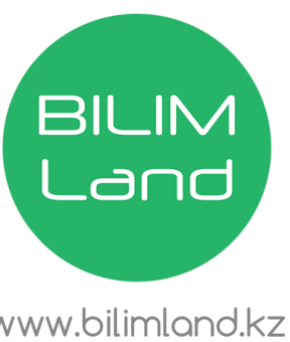

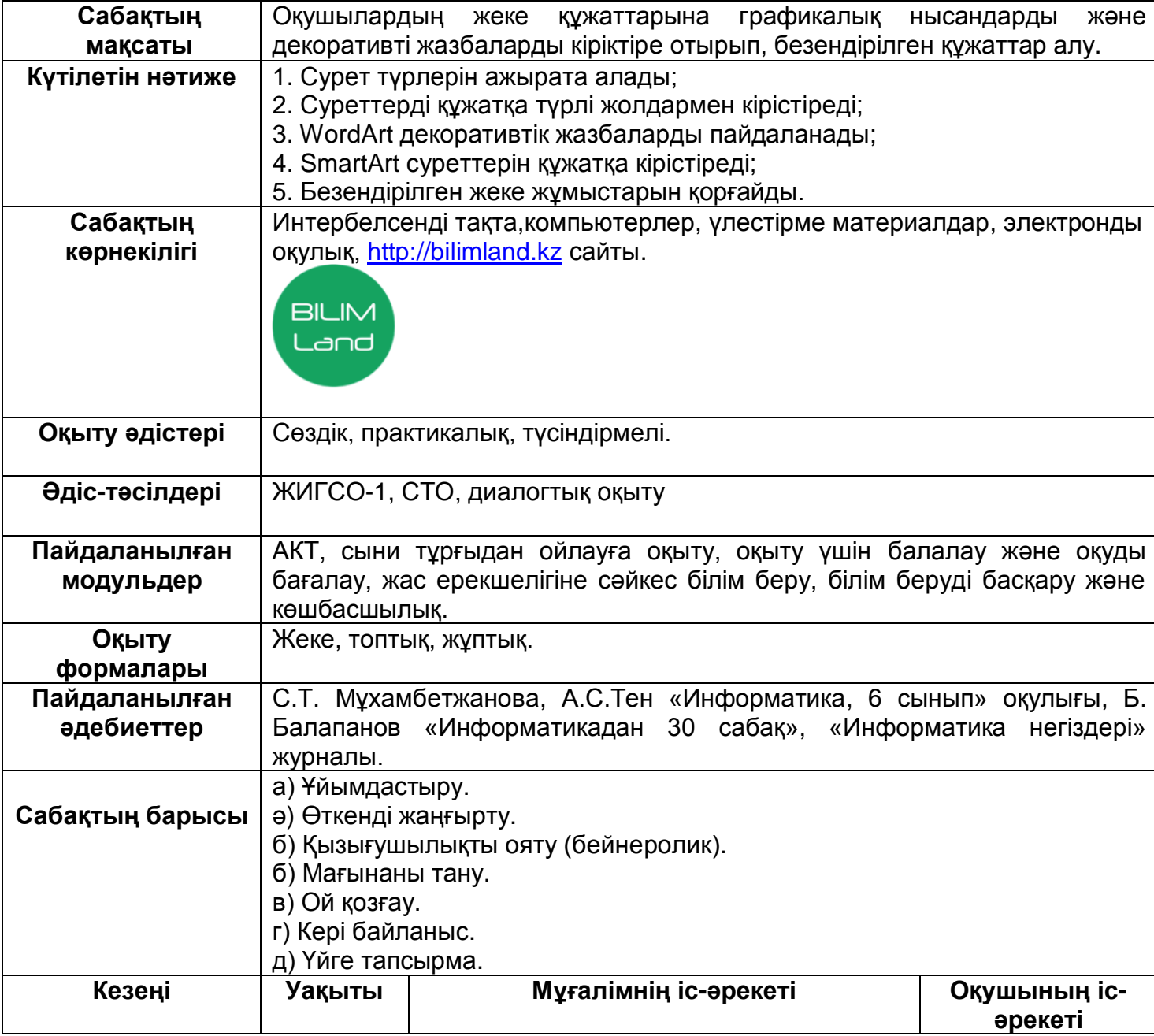

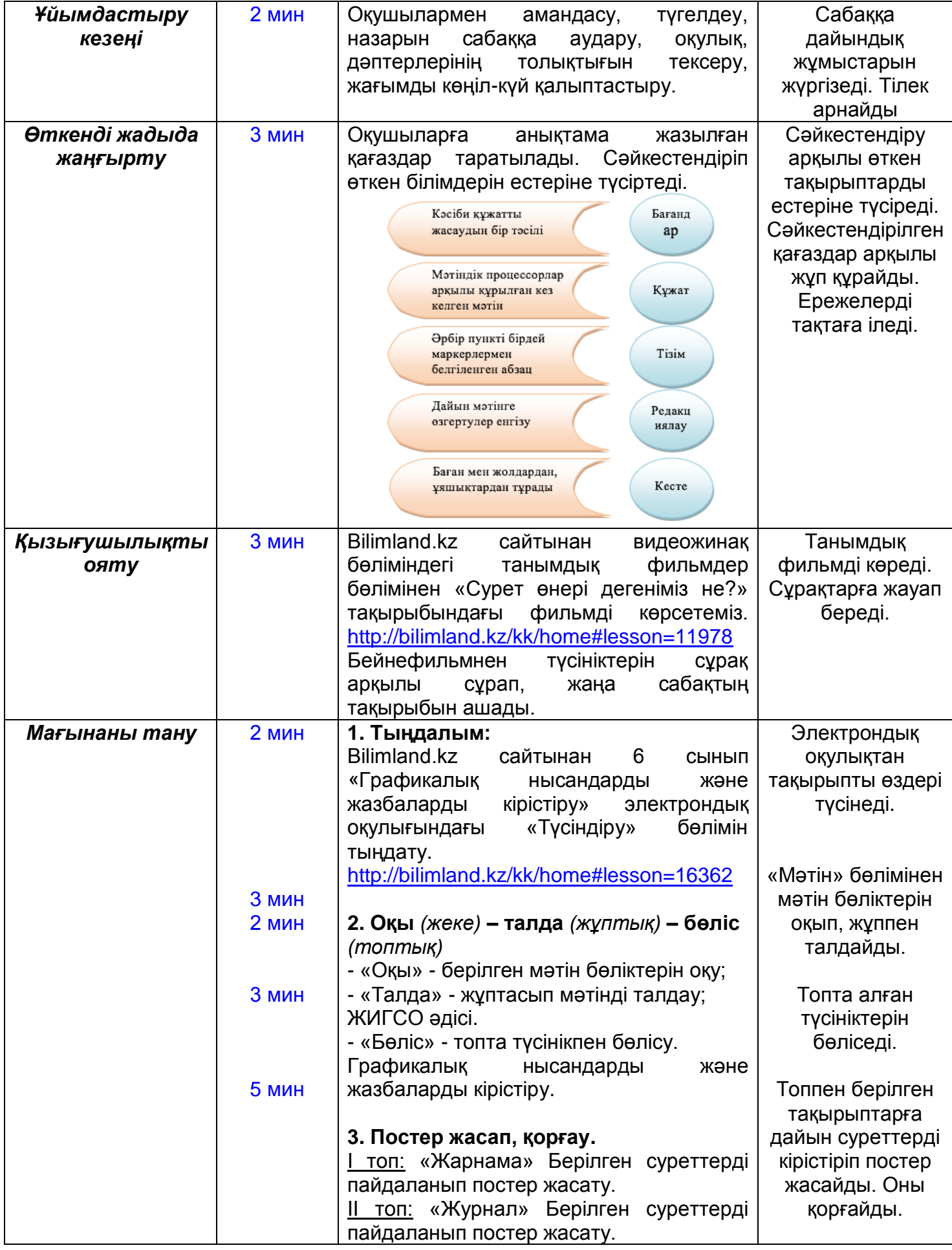

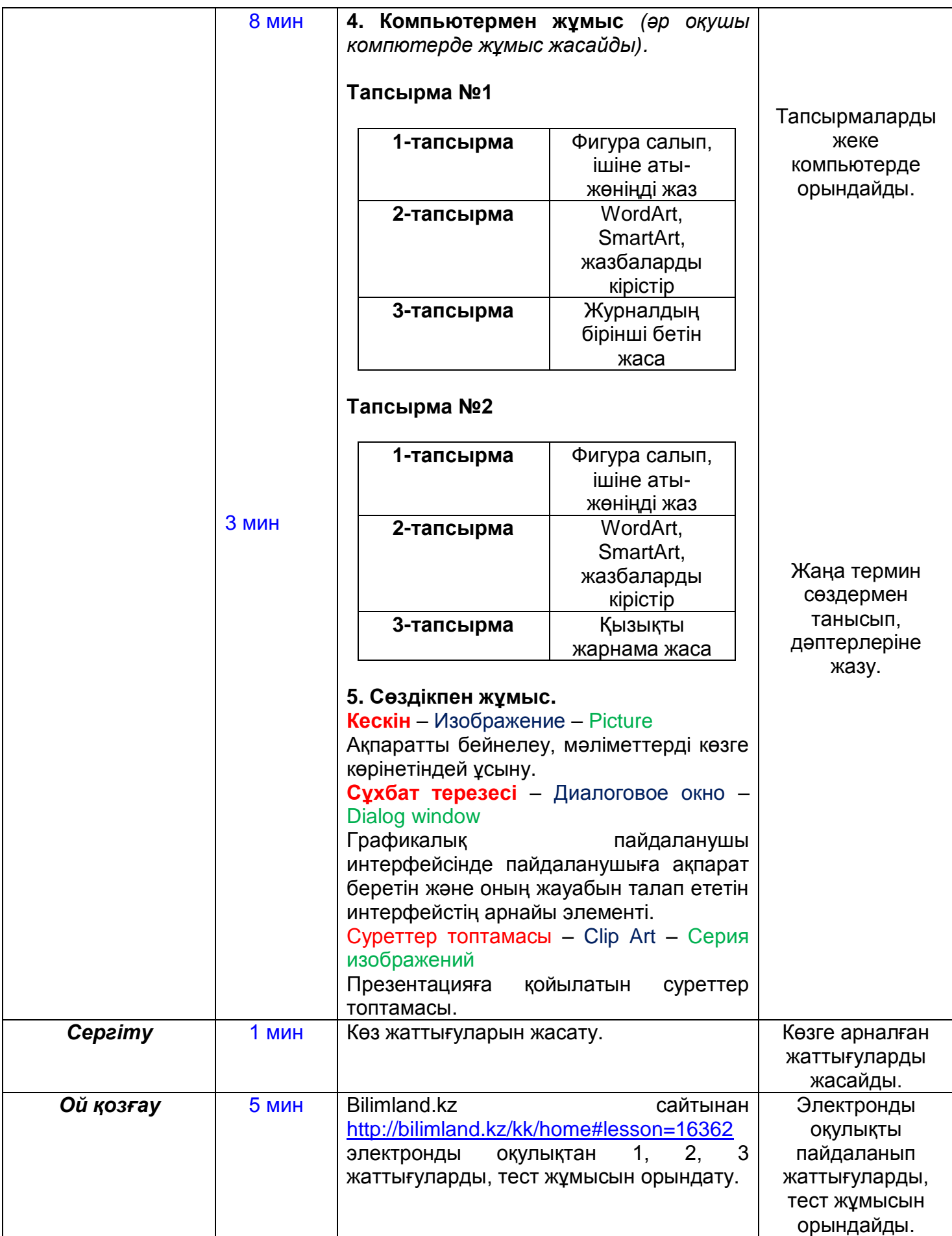

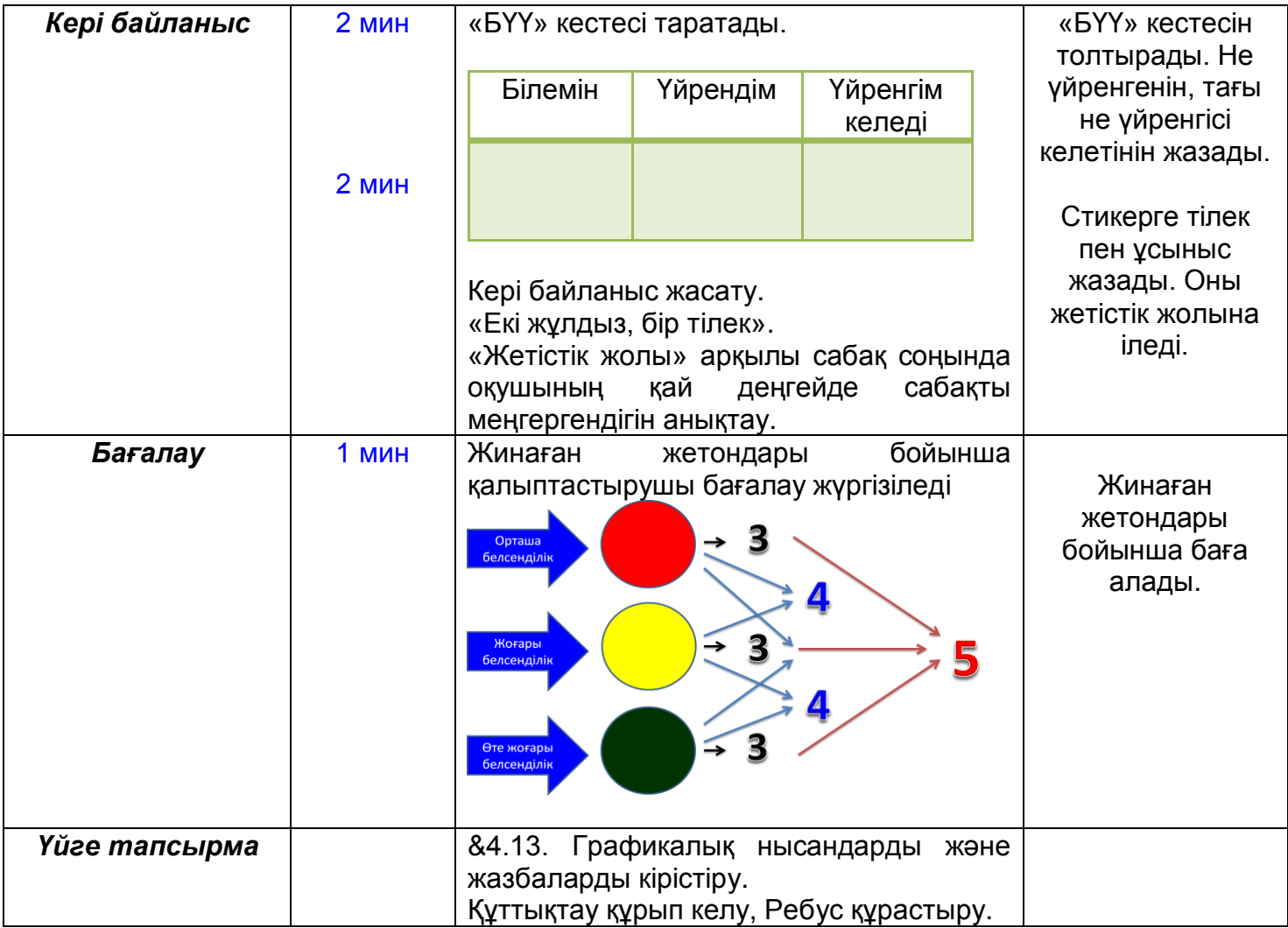